#### SE 329 – Software Project Management

## Time and Cost Planning – Part 3

Lotfi ben Othmane

#### **Recall - Questions**

 How much does it cost to develop the system?

 How long does it take to develop the system? Project goal: The goal of the project is to develop a low-cost fleet monitoring system. It includes a device installed in a bus collects data from their in-vehicle networks and sends them to a remote server along with the locations.

#### **Deliverables**

- 1. Data collection component: A device that collects data from the car and sends it to a remote server along with the location of the vehicle
- Data visualization: A web application that visualizes the position of each vehicles along with information collected from its network
- 3. Data analysis: A web application to run ad-hoc statistics using the data

### **Activities Sequencing**

- We get the tasks using WBS
- We get the activity estimates

=> How long does the project take?

|     | Activity                                       | Duration |
|-----|------------------------------------------------|----------|
| 1.0 | Acquire hardware                               | 5        |
| 2.0 | Setup the development environment              | 3        |
| 3.0 | Setup the libraries on the Ardino              | 4        |
| 4.0 | Prepare the server with required libraries     | 1        |
| 5.0 | Develop the acquisition component              |          |
| 5.1 | Send a request to the CAN and get the response | 10       |
| 5.2 | Format the response and send it to the server  | 2        |
| 6.0 | Develop the server application                 |          |
| 6.1 | Receive CAN data                               | 5        |
| 6.2 | Store data in database                         | 2        |
| 7.0 | Test the solution                              | 10       |

#### Lecture Plan

- 1. Identify project activities
- 2. Estimate activity resources
- 3. Sequence activities
- 4. Estimate project cost

### **Activity-Dependency Types**

- Mandatory dependencies inherent, contractual, or legally required
  - E.g., develop before you test
- Discretionary dependencies preferred dependency based on e.g., based practices or logic.
- External dependencies -- relationships between the project activities and non-project activities
  - E.g., delivery of equipment
- Internal dependencies precedence relationship in the project – they are under team control

## Dependency-Precedence Types

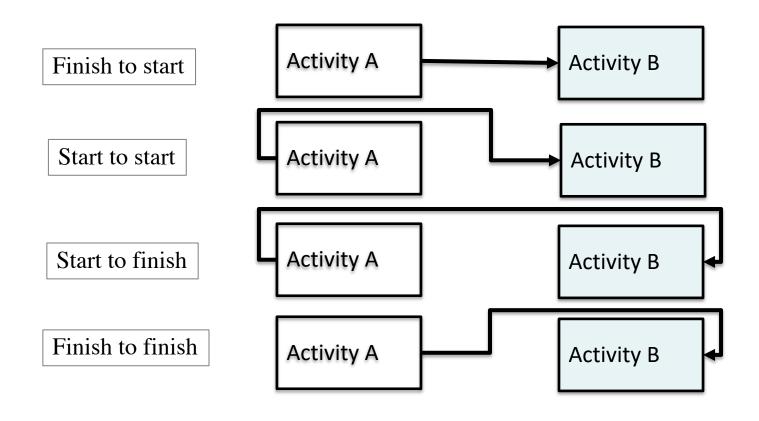

## Example - Dependency

|     | Activity                                       | Predecessors | Duration |
|-----|------------------------------------------------|--------------|----------|
| 1.0 | Acquire hardware                               |              | 5        |
| 2.0 | Setup the development environment              |              | 3        |
| 3.0 | Setup the libraries on the Ardino              |              | 4        |
| 4.0 | Prepare the server with required libraries     |              | 1        |
| 5.0 | Develop the acquisition component              |              |          |
| 5.1 | Send a request to the CAN and get the response |              | 10       |
| 5.2 | Format the response and send it to the server  |              | 2        |
| 6.0 | Develop the server application                 |              |          |
| 6.1 | Receive CAN data                               |              | 5        |
| 6.2 | Store data in database                         |              | 2        |
| 7.0 | Test the solution                              |              | 10       |

### Time for Project Completion

#### How long does the project take?

|     | Activity                                       | Predecessors | Duration |
|-----|------------------------------------------------|--------------|----------|
| 1.0 | Acquire hardware                               |              | 5        |
| 2.0 | Setup the development environment              | 1.0 FF       | 3        |
| 3.0 | Setup the libraries on the Ardino              | 1.0          | 4        |
| 4.0 | Prepare the server with required libraries     |              | 1        |
| 5.0 | Develop the acquisition component              | 3.0          |          |
| 5.1 | Send a request to the CAN and get the response | 3.0          | 10       |
| 5.2 | Format the response and send it to the server  | 5.1          | 2        |
| 6.0 | Develop the server application                 | 4.0          |          |
| 6.1 | Receive CAN data                               | 4.0 - 5.2 FF | 5        |
| 6.2 | Store data in database                         | 6.1          | 2        |
| 7.0 | Test the solution                              | 5.2,6.2      | 10       |

## Project Schedule Network Diagram

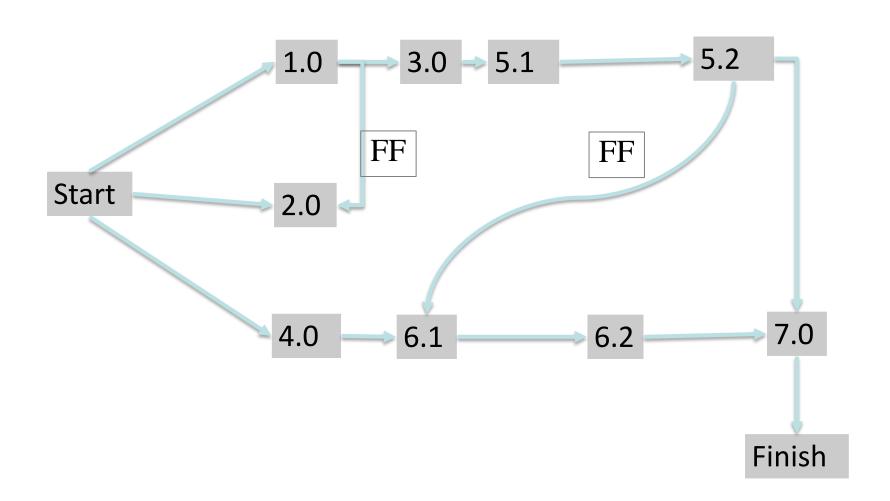

### Project Schedule Network Diagram

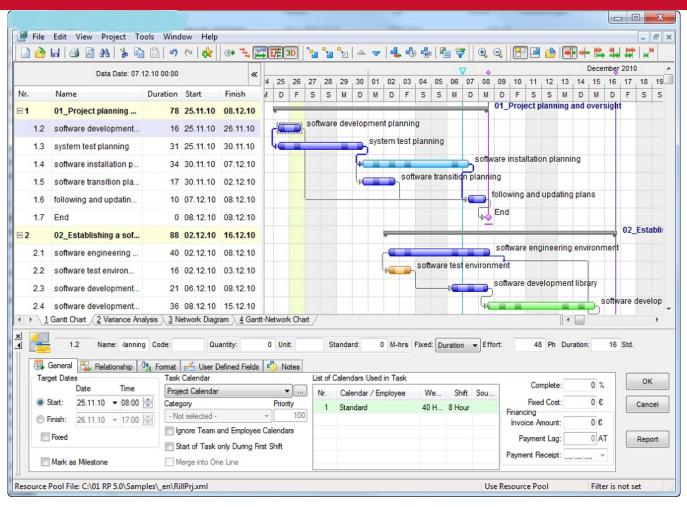

(image copied from Internet)

#### Critical Path Method

- The critical path is the sequence of activities that compose the longest path for a project to complete.
- Determines the shortest possible project duration.

#### Identification of the Critical Path

- 1. Represent each task with a rectangle
- 2. Connect each task with immediate predecessors
- 3. For each task, mark the start time, duration, and finish time
- 4. Enumerate all the paths
- 5. Calculate the total time for each path
- 6. The critical path is the path with the maximum total time

## Example – Critical Path

|     | Activity                                       | Predecessors | Duration |
|-----|------------------------------------------------|--------------|----------|
| 1.0 | Acquire hardware                               |              | 5        |
| 2.0 | Setup the development environment              |              | 3        |
| 3.0 | Setup the libraries on the Ardino              | 1.0          | 4        |
| 4.0 | Prepare the server with required libraries     |              | 1        |
| 5.0 | Develop the acquisition component              | 3.0          |          |
| 5.1 | Send a request to the CAN and get the response | 3.0          | 10       |
| 5.2 | Format the response and send it to the server  | 5.1          | 2        |
| 6.0 | Develop the server application                 | 4.0          |          |
| 6.1 | Receive CAN data                               | 4.0          | 5        |
| 6.2 | Store data in database                         | 6.1          | 2        |
| 7.0 | Test the solution                              | 5.2,6.2      | 10       |

### Example – Critical Path

What are the unique paths in the diagram?

What is the length of each of these paths?

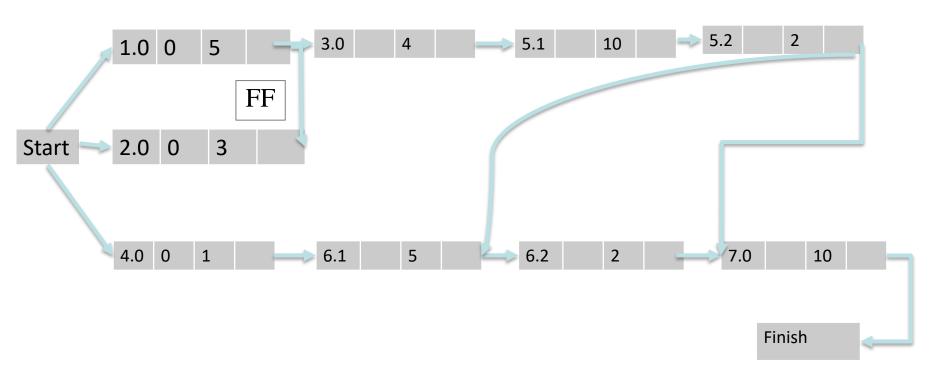

#### Solution – Critical Path

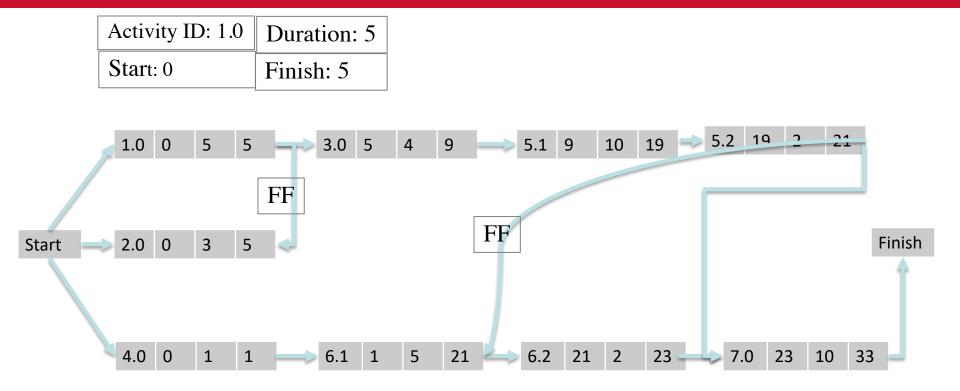

#### Stack Time

- Slack time is the maximum time a task may be delayed beyond its early start without delaying the project completion
- Tasks that are in the critical path have no slack time.

### Schedule Compression

- Schedule compression techniques shorten the schedule duration without affecting the scope.
- Crashing is a technique to shorten the schedule by adding resources
  - Approve overtime, add resources, pay for expediate delivery, etc.
- Fast tracking is a technique for preforming sequential activities in parallel

### Example - Schedule Compression

Assume we want to reduce the project duration from 33 months to 27 months. What would you do?

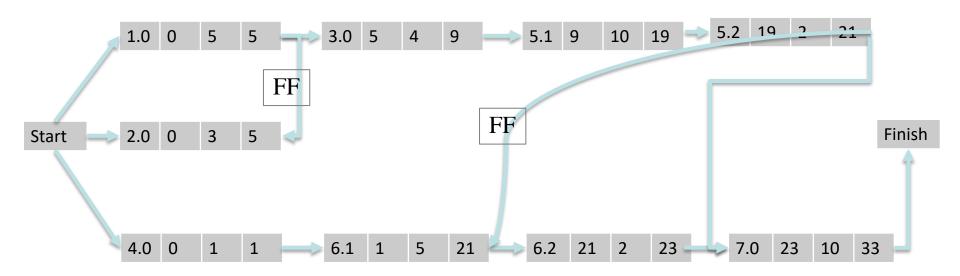

## Example - Schedule Compression

What would be the duration of the project if we start the testing when we start the development?

|     | Activity                                       | Predecessors | Duration |
|-----|------------------------------------------------|--------------|----------|
| 1.0 | Acquire hardware                               |              | 5        |
| 2.0 | Setup the development environment              |              | 3        |
| 3.0 | Setup the libraries on the Ardino              | 1.0          | 4        |
| 4.0 | Prepare the server with required libraries     |              | 1        |
| 5.0 | Develop the acquisition component              | 3.0          |          |
| 5.1 | Send a request to the CAN and get the response | 3.0          | 10       |
| 5.2 | Format the response and send it to the server  | 5.1          | 2        |
| 6.0 | Develop the server application                 | 4.0          |          |
| 6.1 | Receive CAN data                               | 4.0          | 5        |
| 6.2 | Store data in database                         | 6.1          | 2        |
| 7.0 | Test the solution                              | 5.2,6.2      | 10       |

# Thank you